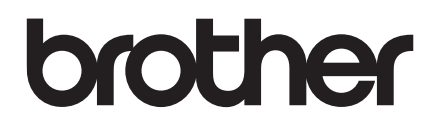

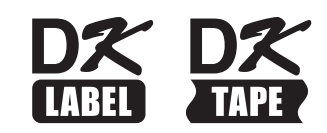

# **Product Safety Guide**

# Label Printer QL-800/QL-810W/QL-820NWB

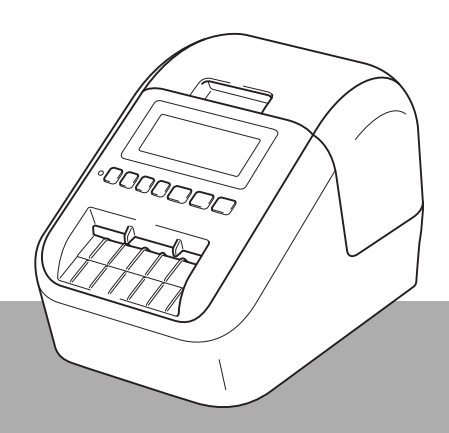

Read the whole guide before using your product and keep it for later reference.

## **Introduction**

Thank you for purchasing the QL-800/QL-810W/QL-820NWB (hereafter referred to as "the QL Label Printer").

The documentation included with the QL Label Printer including the *Product Safety Guide* (this guide) and the *Quick Setup Guide* (printed) contains operating precautions.

For more information, and for information about software and using the printer on a network, see the *User's Guide*, which can be found on the Brother support website.

The latest version of your printer documentation is available from the Brother support website at [support.brother.com](http://support.brother.com/)

Save all documentation for later reference.

### **Important Notice**

- $\blacksquare$  Models may vary depending on the country.
- $\blacksquare$  The contents of this document are subject to change without notice.
- The contents of this document may not be duplicated or reproduced, partially or in full, without permission.
- We assume no responsibility for damages arising from earthquakes, fire, other disasters, actions of third parties, the user's intentional or negligent operation, misuse, or operation under other special conditions.
- We assume no responsibility for damage (such as losses, loss of business profits, lost profits, business disruptions, or a lost means of communication) that may result from the use or inability to use the printer.
- $\blacksquare$  If the printer should be defective due to faulty manufacturing, we shall replace or repair it during the warranty period.
- We assume no responsibility for any damages that may result from incorrect operation of the printer caused by connecting incompatible equipment or using incompatible software.

# **To use your printer safely**

If your printer malfunctions, immediately stop using it, and then contact your Brother dealer.

### **Symbols used in this document**

The following symbols are used throughout this document:

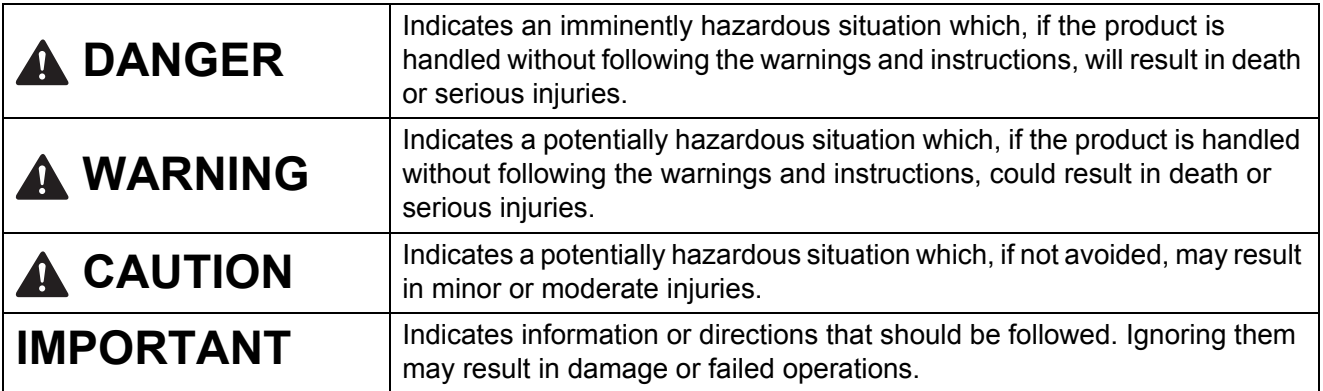

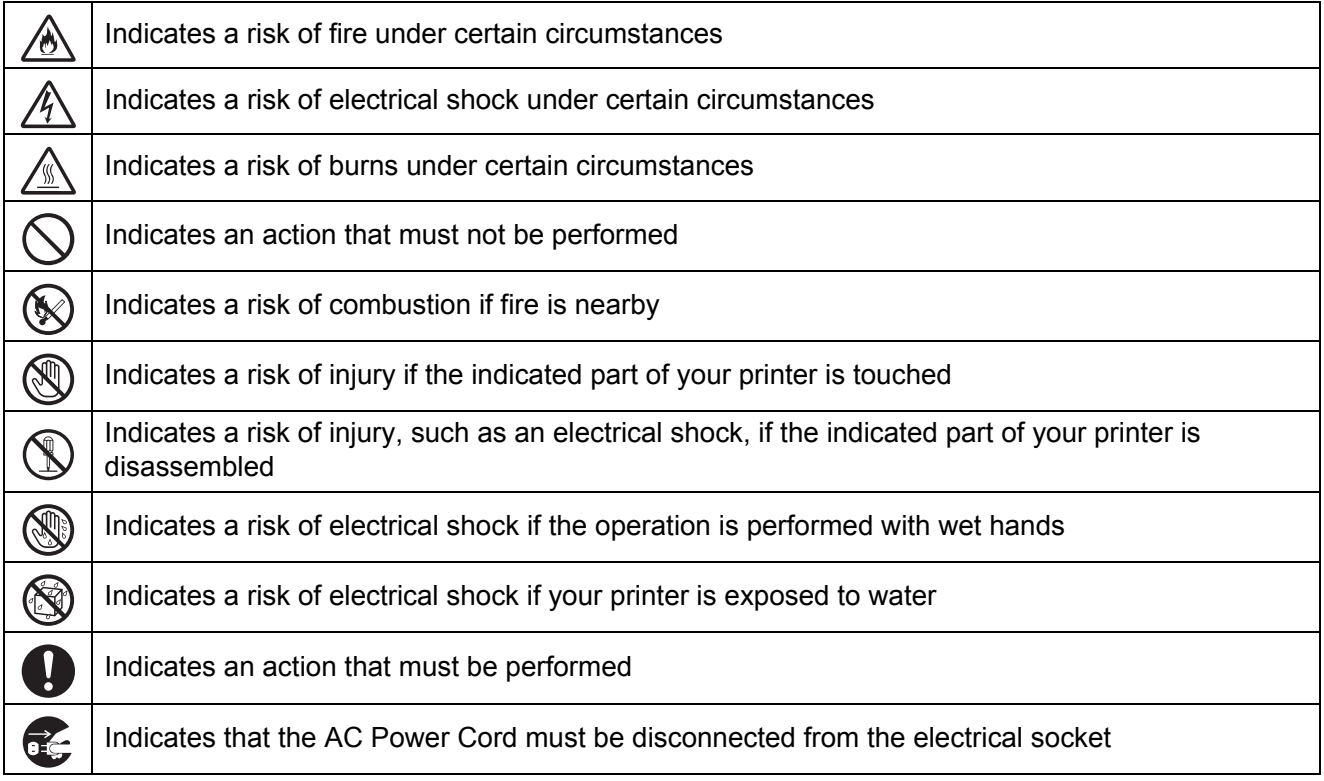

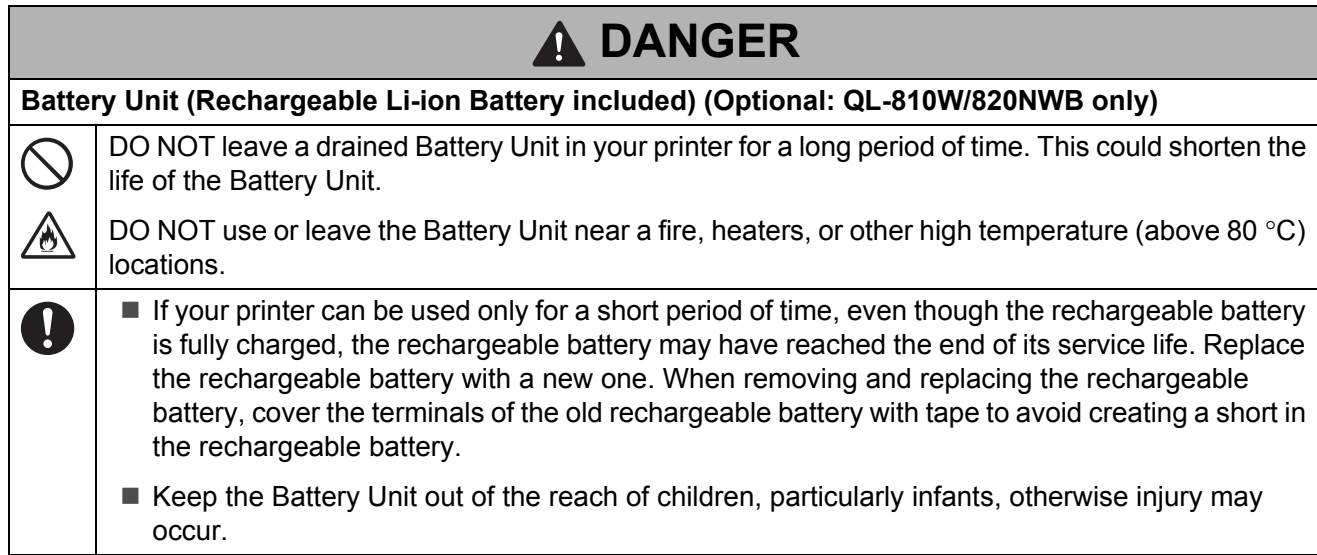

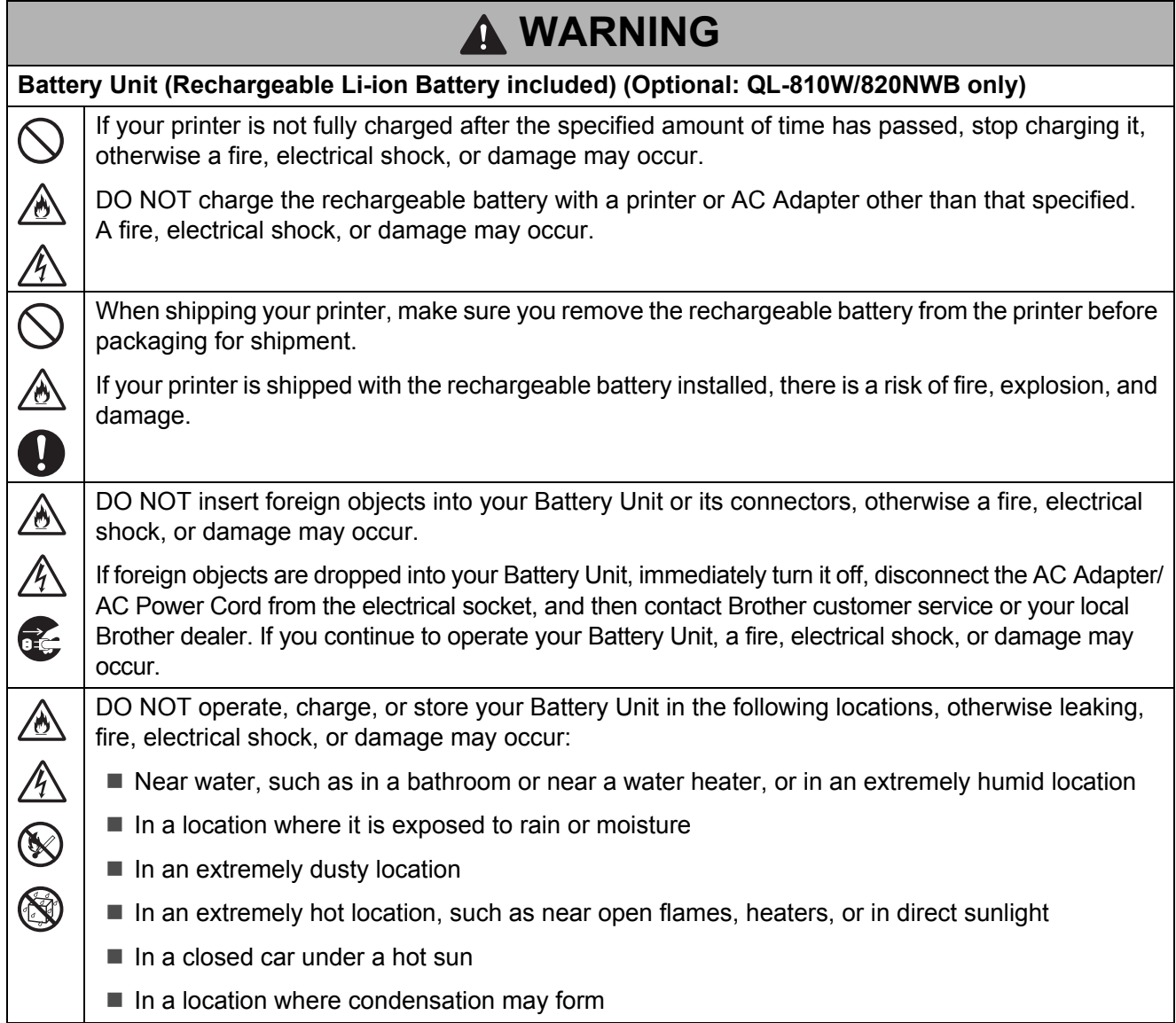

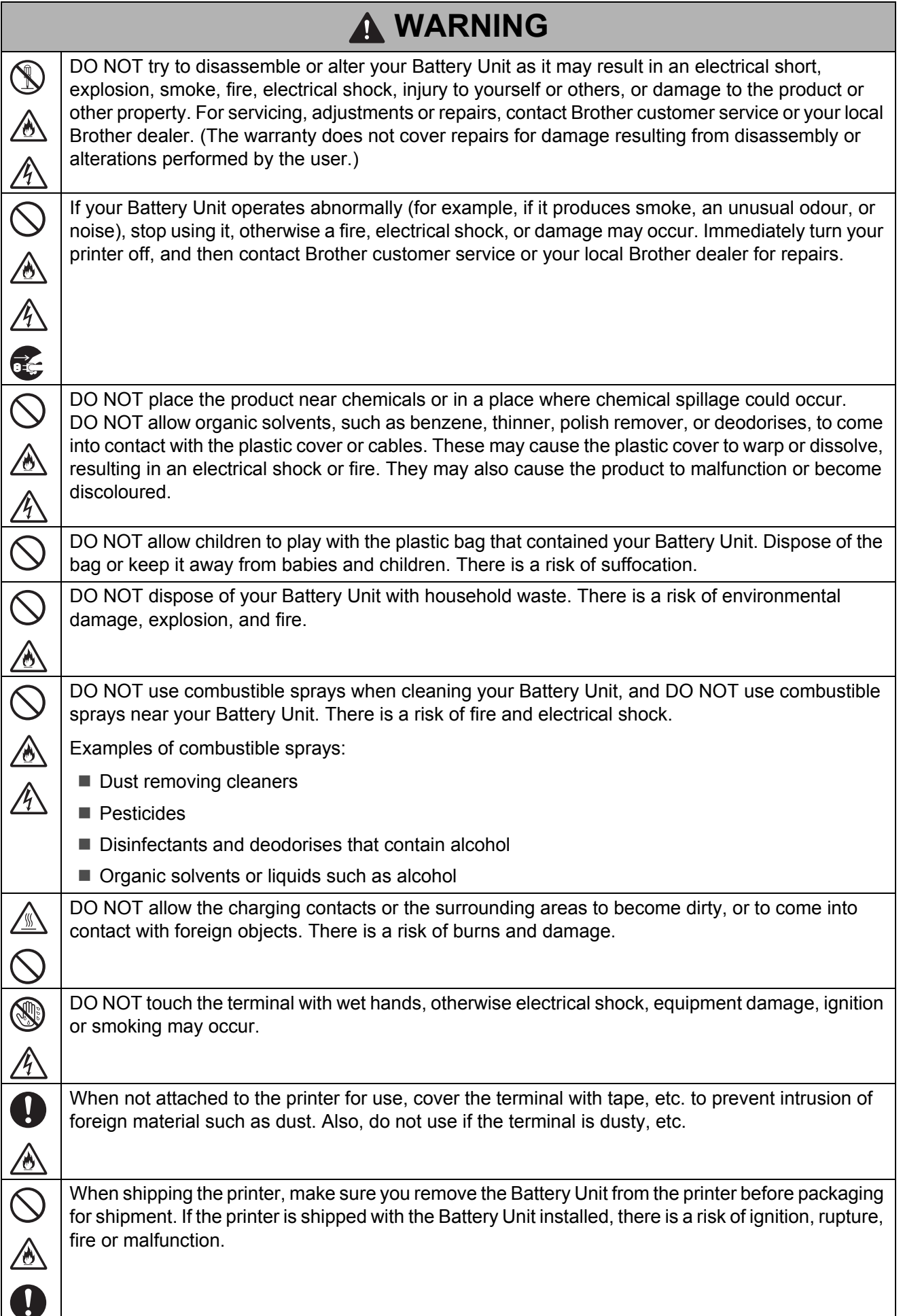

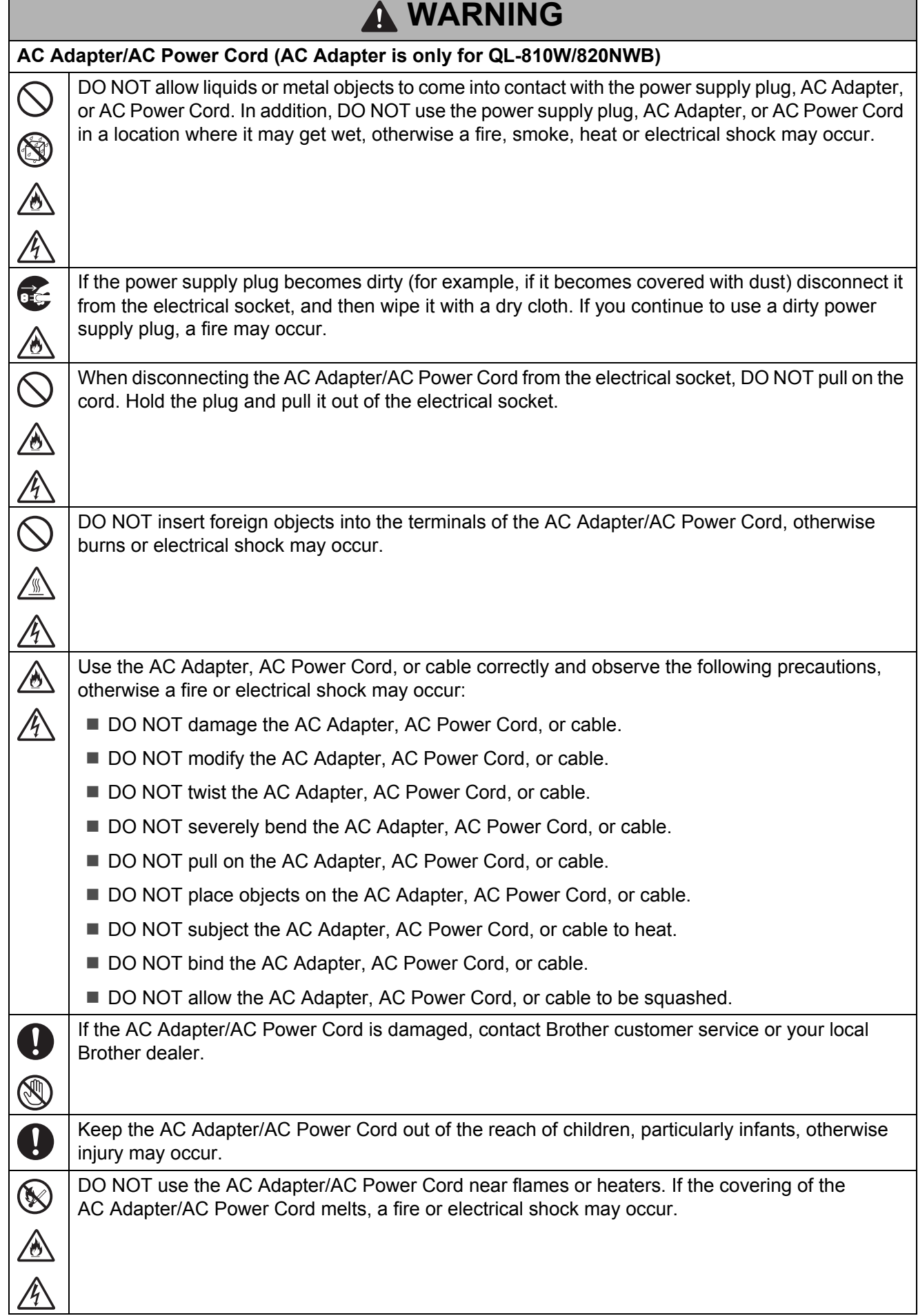

Г

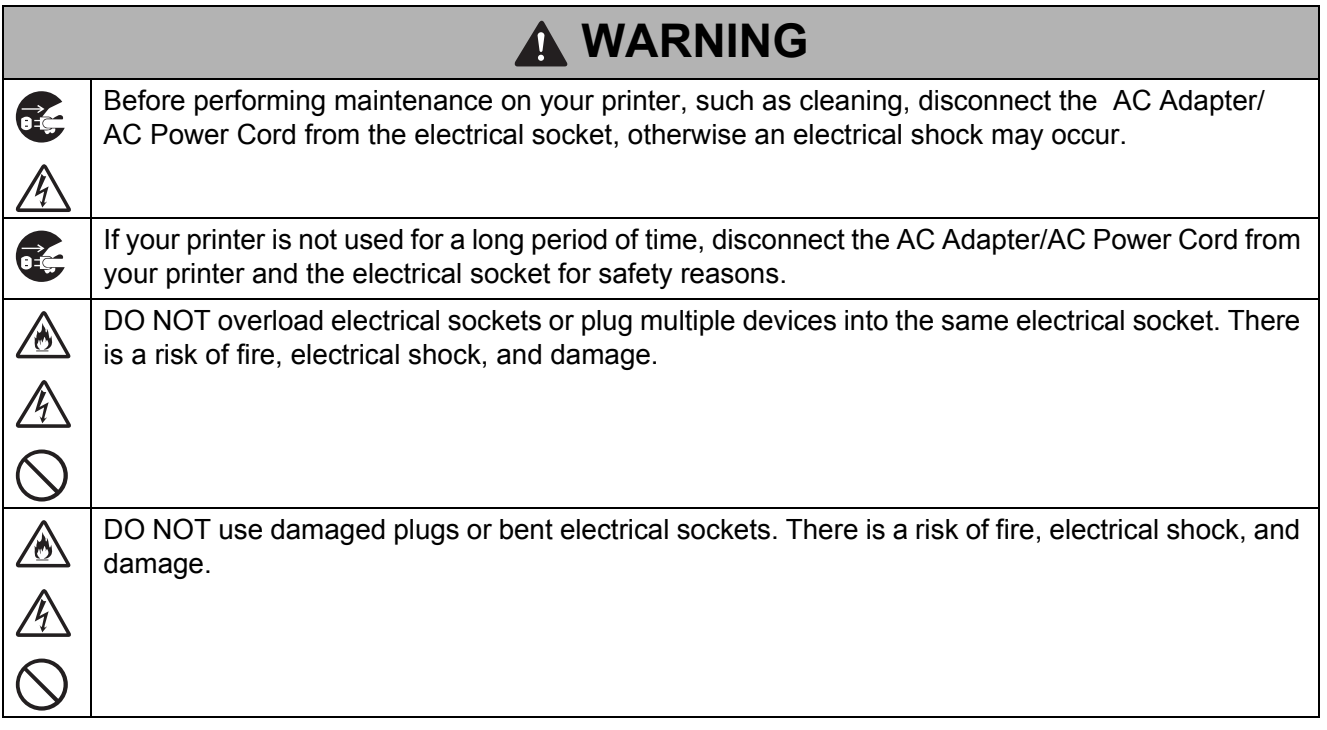

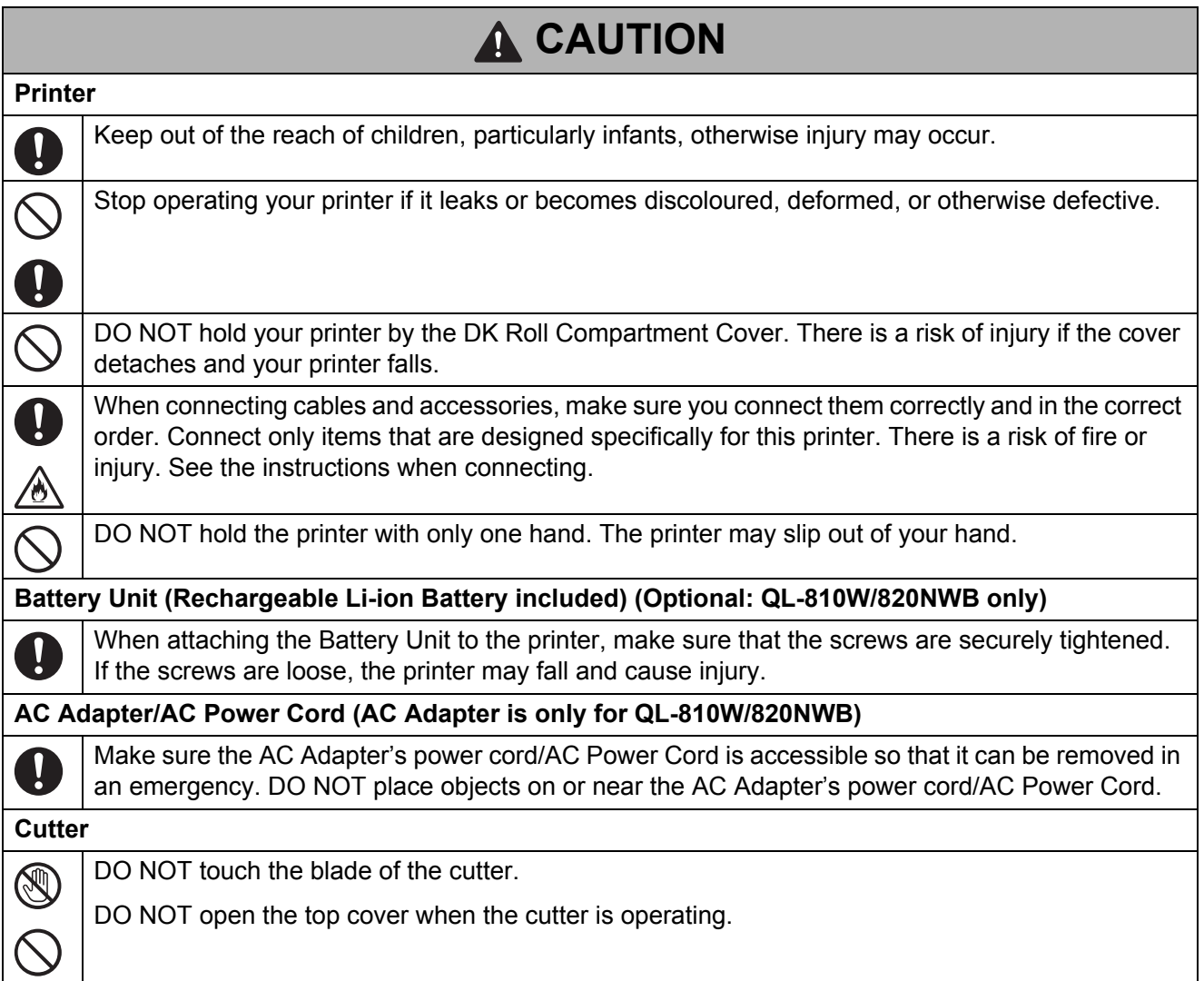

П

### **IMPORTANT**

- DO NOT remove the labels affixed to the printer. These labels provide operational information and indicate the printer's model number.
- DO NOT store the printer in an area exposed to high temperatures, high humidity, direct sunlight, or dust. These could cause discolouration or a malfunction.

### **General Precautions**

#### **Printer**

- If the Bluetooth function and wireless LAN function are both turned on, the communication speed may decrease due to radio wave interference. If this occurs, turn off the function that you are not using (Bluetooth function or wireless LAN function).
- DO NOT cover or insert foreign objects into the Label Output Slot, AC connector, or USB Port.
- When not used for an extended period, remove the DK Roll from the printer.
- Always keep the DK Roll Compartment Cover closed when printing.
- When using optional accessories, use them as described in their instruction manuals.
- DO NOT touch the printer with wet hands.
- DO NOT touch paper or labels with wet hands, otherwise a malfunction may occur.
- DO NOT lift the printer by the DK Roll Compartment Cover. The cover could come off and the printer could fall and become damaged.
- Use only the interface cable (USB Cable) included with the printer.

#### **Battery Unit (Rechargeable Li-ion Battery included) (QL-810W/820NWB only)**

- At the time of purchase, the Battery Unit is slightly charged so that the operation of your printer can be verified; however, the Battery Unit should be fully charged with the AC Adapter or battery charger before your printer is used.
- If you notice anything unusual about the Battery Unit the first time it is used, for example overheating or rust, DO NOT continue to use the Battery Unit. Contact Brother customer service.
- $\blacksquare$  If the printer will not be used for a long period of time, remove the Battery Unit and cover the terminal with tape, etc., and then store it in a location where it is not exposed to static electricity, high humidity, or high temperatures. To maintain the efficiency and life of the Battery Unit, charge it at least once every six months.
- At the time of purchase, the Battery Unit is slightly charged so that the operation of the printer can be verified; however, the Battery Unit should be fully charged using the specified charger (in combination with dedicated AC Adapter, car adapter or battery charger) before the printer is used.
- If you notice anything unusual about the Battery Unit during use, charging or storage, for example overheating or rust, DO NOT continue to use the Battery Unit. Contact Brother customer service.

#### **Power Cord**

You should put the printer near an easily accessible, standard electrical socket.

#### **LAN Connection (For QL-820NWB Only)**

Caution: Connect this product to a LAN connection that is not subject to overvoltages.

## **Compilation and Publication Notice**

Under the supervision of Brother Industries, Ltd., this guide has been compiled and published covering the latest product's descriptions and specifications.

The contents of this guide and the specifications of this product are subject to change without notice.

If new versions of the printer operating system become available, this guide may not reflect the updated features.

Therefore, you may find that the operating system described in this guide may differ from new operating systems.

Brother reserves the right to make changes without notice in the specifications and materials contained herein and shall not be responsible for any damages (including consequential) caused by reliance on the materials presented, including but not limited to typographical and other errors relating to the publication.

# **Trademarks**

Microsoft, Windows, Windows Vista and Windows Server are registered trademarks of Microsoft Corporation in the United States and other countries.

Apple, Macintosh, Mac OS, Safari, iPad, iPhone and iPod touch are trademarks of Apple Inc., registered in the United States and other countries.

Google Play is a trademark of Google Inc.

Wi-Fi and Wi-Fi Alliance are registered trademarks of the Wi-Fi Alliance.

WPA, WPA2, Wi-Fi Protected Setup and Wi-Fi Protected Setup logo and are trademarks of the Wi-Fi Alliance.

The Bluetooth word mark and logos are owned by the Bluetooth SIG, Inc. and any use of such marks by Brother Industries, Ltd. under licence.

Blue SDK

Copyright © 1995-2016 OpenSynergy GmbH.

All rights reserved. All unpublished rights reserved.

Android is a trademark of Google Inc.

Adobe and Reader are either registered trademarks of Adobe Systems Incorporated in the United States and/or other countries.

QR Code is a registered trademark of DENSO WAVE INCORPORATED in JAPAN and other countries. QR Code Generating Program Copyright © 2008 DENSO WAVE INCORPORATED.

BarStar Pro Encode Library (DataMatrix, MaxiCode, PDF417, RSS, CODE93, POSTNET, MSI/Plessey, AztecCode, GS1 DataBar Composite) Copyright © 2007 AINIX Corporation. All rights reserved.

Epson ESC/P is a registered trademark of Seiko Epson Corporation.

Each owner whose software title is mentioned in this document has a Software Licence Agreement specific to its proprietary programs.

Any trade names and product names of companies appearing on Brother products, related documents and any other materials are all trademarks or registered trademarks of those respective companies.

AirPrint is a trademark of Apple Inc.

#### **For Australia Only:**

**Support** - For technical support of your Brother Product other than what you can resolve through the User's Guide, please visit our Web Site or Support Web Site (see below) to find an answer to FAQs/Troubleshooting, locating Drivers & Software.

Alternatively, please contact the Product Support Centre for any customer care/technical support enquiry.

**To contact Brother International (Aust) Pty Ltd for support on a Brother product please see the details listed below:**

Product Support Centre: **Australia**

Brother International (Aust) Pty Ltd

Phone: 02 8875 6000

Fax: 02 9870 7223

Brother support website: **<support.brother.com>**

Web Site: **<www.brother.com.au>**

E-mail: To submit an e-mail enquiry, visit **<www.brother.com.au>** go to **Service and Support** area and follow the prompts.

Our Technical Support Consultants are available 5 days a week by phone during the hours of 8.30am to 5.00pm (EST/EDST) Monday to Friday.

## **Open Source Licensing Remarks (QL-810W/820NWB)**

This product includes open-source software.

To see the open source licensing remarks, go to the manual download selection on your model's home page of the Brother support website at [support.brother.com](http://support.brother.com/)

### **Regulation for QL-800/QL-810W/QL-820NWB**

### **CAUTION (810W/820NWB only)**

RISK OF EXPLOSION IF BATTERY IS REPLACED WITH AN INCORRECT TYPE.

DISPOSE OF USED BATTERIES ACCORDING TO THE INSTRUCTIONS.

# brother

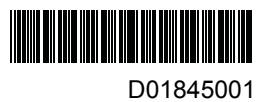